# Package 'tram'

April 1, 2022

<span id="page-0-0"></span>Title Transformation Models

Version 0.7-0

Date 2022-04-01

Description Formula-based user-interfaces to specific transformation models implemented in package 'mlt'. Available models include Cox models, some parametric survival models (Weibull, etc.), models for ordered categorical variables, normal and non-normal (Box-

Cox type) linear models, and continuous outcome logistic regression (Lohse et al., 2017, [<DOI:10.12688/f1000research.12934.1>](https://doi.org/10.12688/f1000research.12934.1)). The underlying theory is described in Hothorn et al. (2018) [<DOI:10.1111/sjos.12291>](https://doi.org/10.1111/sjos.12291). An extension to transformation models for clustered data is provided (Hothorn, 2019, [<arxiv:1910.09219>](https://arxiv.org/abs/1910.09219)). Multivariate conditional transformation models ( $\langle \text{carxiv:1906.03151>} \rangle$ ) can be fitted as well.

**Depends** R ( $>= 3.5.0$ ), mlt ( $>= 1.4-1$ )

- **Imports** Formula, multcomp, variables  $(>= 1.0-4)$ , basefun  $(>= 1.1-2)$ , sandwich, stats, survival, graphics, Matrix, methods
- **Suggests** MASS, TH.data, trtf  $(>= 0.3-3)$ , mlbench, knitr, quantreg, colorspace, ATR, lme4, merDeriv, SparseGrid, alabama, numDeriv, gridExtra, lattice, latticeExtra, HSAUR3, mvtnorm, ordinalCont, coxme, glmmsr, mlt.docreg, ordinal, coin, asht, gamlss

VignetteBuilder knitr

URL <http://ctm.R-forge.R-project.org>

Encoding UTF-8

License GPL-2

NeedsCompilation yes

Author Torsten Hothorn [aut, cre] (<<https://orcid.org/0000-0001-8301-0471>>), Luisa Barbanti [aut] (<<https://orcid.org/0000-0001-5352-5802>>), Brian Ripley [ctb], Bill Venables [ctb], Douglas M. Bates [ctb], Nadja Klein [ctb]

Maintainer Torsten Hothorn <Torsten.Hothorn@R-project.org>

Repository CRAN

Date/Publication 2022-04-01 09:40:02 UTC

## <span id="page-1-0"></span>R topics documented:

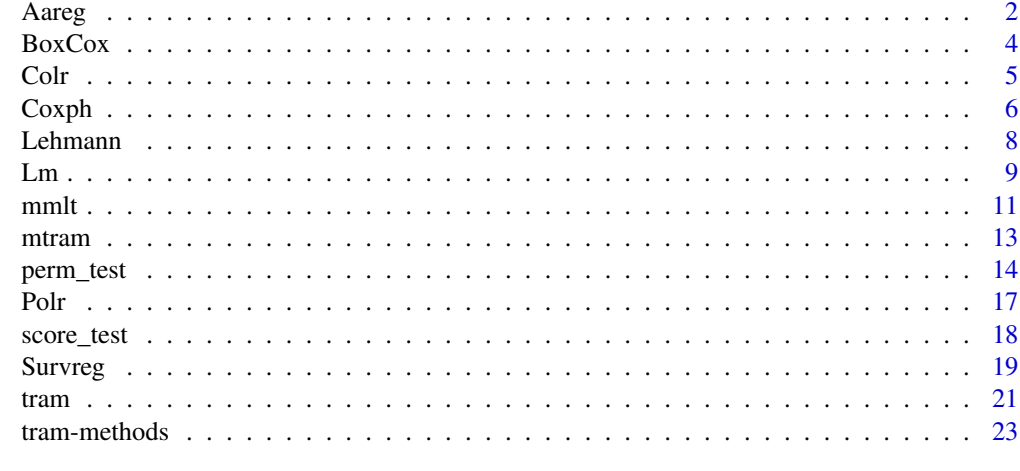

#### $\bf 30$  $\bf 30$

Aareg *Aalen Additive Hazards Model*

#### Description

Aalen model with fully parameterised hazard function

#### Usage

Aareg(formula, data, subset, weights, offset, cluster, na.action = na.omit, ...)

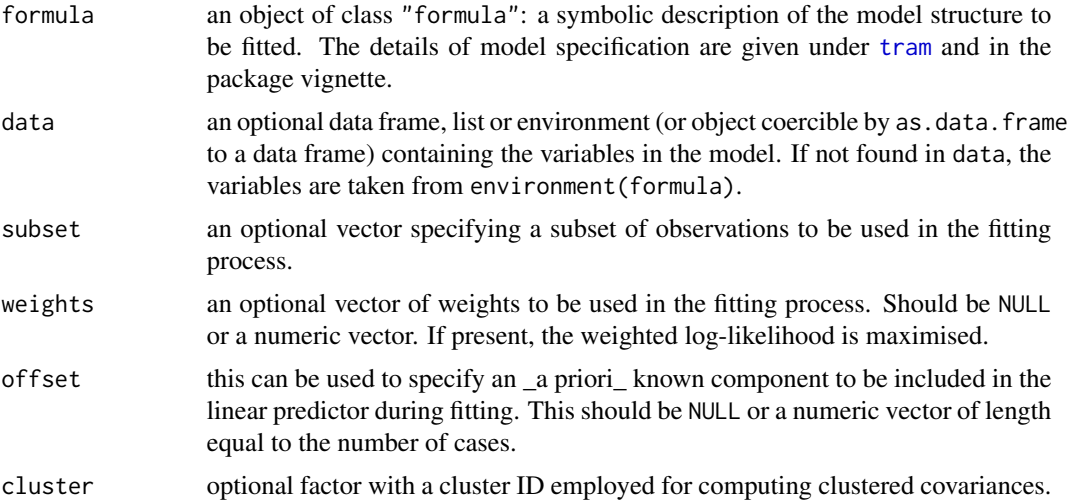

#### $A \text{areg}$  3

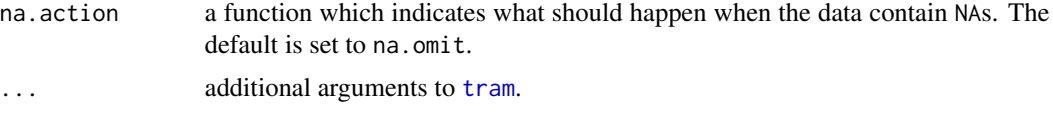

#### Details

This function allows simultaneous estimation of the cumulative hazard parameterised by a Bernstein polynomial. The model is typically fitted with time-varying coefficients, all types of random censoring and trunction are allowed.

The responses is bounded (bounds =  $c(0, \text{Inf})$ ) when specified as a Surv object. Otherwise, bounds can be specified via ....

#### Value

An object of class Aareg, with corresponding coef, vcov, logLik, estfun, summary, print, plot and predict methods.

#### References

Torsten Hothorn, Lisa Moest, Peter Buehlmann (2018), Most Likely Transformations, *Scandinavian Journal of Statistics*, 45(1), 110–134, doi: [10.1111/sjos.12291.](https://doi.org/10.1111/sjos.12291)

#### Examples

```
data("GBSG2", package = "TH.data")
library("survival")
GBSG2$time <- as.numeric(GBSG2$time)
GBSG2$y <- with(GBSG2, Surv(time, cens))
### Cox proportional hazards model
m1 <- \text{Coxph}(y \sim \text{horTh}, \text{data} = \text{GBSG2}, \text{support} = \text{c}(1, 1500))logLik(m1)
### Aalen additive hazards model with time-varying effects
m2 \leq -A \text{areg}(y \mid \text{horTh} \sim 1, \text{ data} = \text{GBSG2}, \text{ support} = c(1, 1500))logLik(m2)
### compare the hazard functions
nd <- data.frame(horTh = unique(GBSG2$horTh))
col < -1:2lty < -1:2plot(as.mlt(m1), newdata = nd, type = "hazard",col = col, lty = lty[1], xlab = "time")plot(as.mlt(m2), newdata = nd, type = "hazard",col = col, lty = 2, add = TRUE)
legend("topright", col = rep(col, each = 2),
       lty = rep(1:2), bty = "n",
       legend = paste(rep(paste("horTh:",
                                   levels(nd$horTh)), each = 2),
                        rep(c("Cox", "Aalen"), 2)))
```
<span id="page-3-1"></span><span id="page-3-0"></span>

#### Description

Non-normal linear regression inspired by Box-Cox models

#### Usage

```
BoxCox(formula, data, subset, weights, offset, cluster, na.action = na.omit, ...)
```
#### Arguments

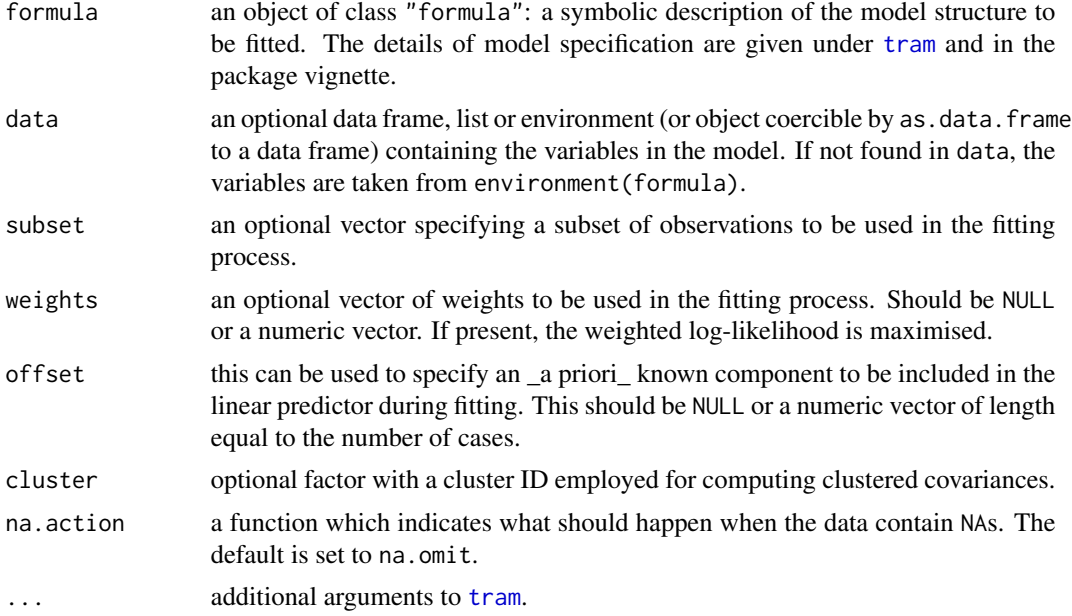

#### Details

A normal model for transformed responses, where the transformation is estimated from the data simultaneously with the regression coefficients. This is similar to a Box-Cox transformation, but the technical details differ. Examples can be found in the package vignette.

The model is defined with a negative shift term. Large values of the linear predictor correspond to large values of the conditional expectation response (but this relationship is potentially nonlinear).

#### Value

An object of class BoxCox, with corresponding coef, vcov, logLik, estfun, summary, print, plot and predict methods.

#### <span id="page-4-0"></span>Colr 5

#### References

Torsten Hothorn, Lisa Moest, Peter Buehlmann (2018), Most Likely Transformations, *Scandinavian Journal of Statistics*, 45(1), 110–134, doi: [10.1111/sjos.12291.](https://doi.org/10.1111/sjos.12291)

#### Examples

```
data("BostonHousing2", package = "mlbench")
lm(cmedv \sim crim + zn + indus + chas + nox + rm + age + dis +
           rad + tax + ptratio + b + lstat, data = BostonHousing2)
BoxCox(cmedv \sim chas + crim + zn + indus + nox +
               rm + age + dis + rad + tax + ptratio + b + lstat,data = BostonHousing2)
```
<span id="page-4-1"></span>Colr *Continuous Outcome Logistic Regression*

#### Description

A proportional-odds model for continuous variables

#### Usage

```
Colr(formula, data, subset, weights, offset, cluster, na.action = na.omit, ...)
```
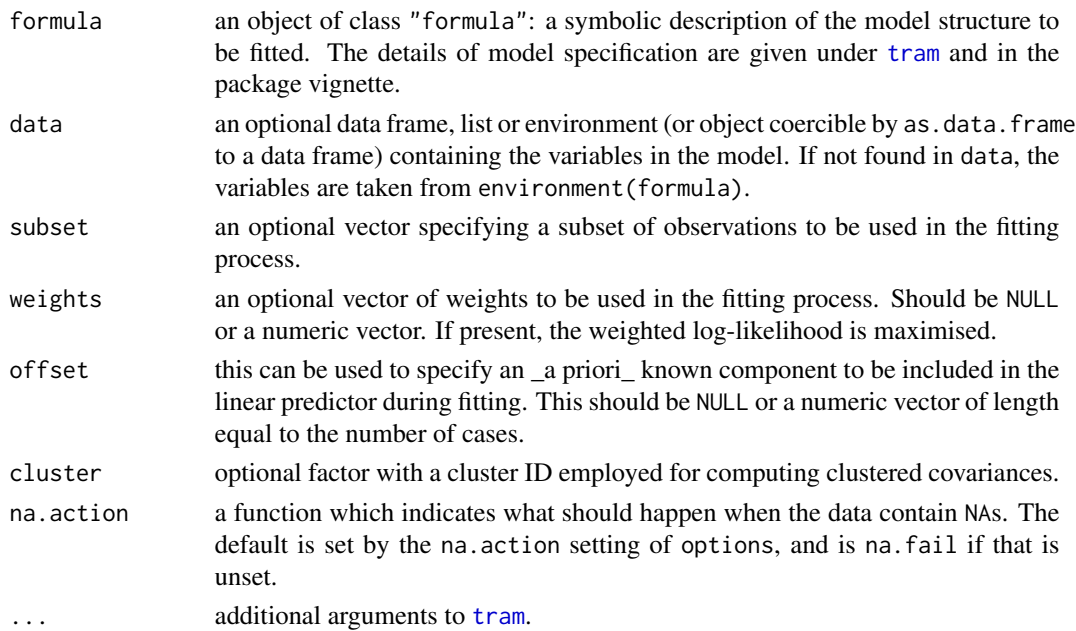

<span id="page-5-0"></span>Simultaneous estimation of all possible binary logistic models obtained by dichotomisation of a continuous response. The regression coefficients can be constant allowing for an interpretation as log-odds ratios.

The model is defined with a positive shift term, thus  $exp(coef())$  is the multiplicative change of the odds ratio (conditional odds of treatment or for a one unit increase in a numeric variable divided by conditional odds of reference). Large values of the linear predictor correspond to small values of the conditional expectation response (but this relationship is nonlinear).

#### Value

An object of class Colr, with corresponding coef, vcov, logLik, estfun, summary, print, plot and predict methods.

#### References

Tina Lohse, Sabine Rohrmann, David Faeh and Torsten Hothorn (2017), Continuous Outcome Logistic Regression for Analyzing Body Mass Index Distributions, *F1000Research*, 6(1933), doi: [10.12](https://doi.org/10.12688/f1000research.12934.1)688/ [f1000research.12934.1.](https://doi.org/10.12688/f1000research.12934.1)

Torsten Hothorn, Lisa Moest, Peter Buehlmann (2018), Most Likely Transformations, *Scandinavian Journal of Statistics*, 45(1), 110–134, doi: [10.1111/sjos.12291.](https://doi.org/10.1111/sjos.12291)

#### Examples

```
data("BostonHousing2", package = "mlbench")
lm(cmedv \sim crim + zn + indus + chas + nox + rm + age + dis +rad + tax + ptratio + b + lstat, data = BostonHousing2)
Colr(cmedv \sim chas + crim + zn + indus + nox +
             rm + age + dis + rad + tax + ptratio + b + lstat,data = BostonHousing2)
```
<span id="page-5-1"></span>Coxph *Cox Proportional Hazards Model*

#### **Description**

Cox model with fully parameterised baseline hazard function

#### Usage

```
Coxph(formula, data, subset, weights, offset, cluster, na.action = na.omit, ...)
```
#### <span id="page-6-0"></span> $Cexph$  7

#### Arguments

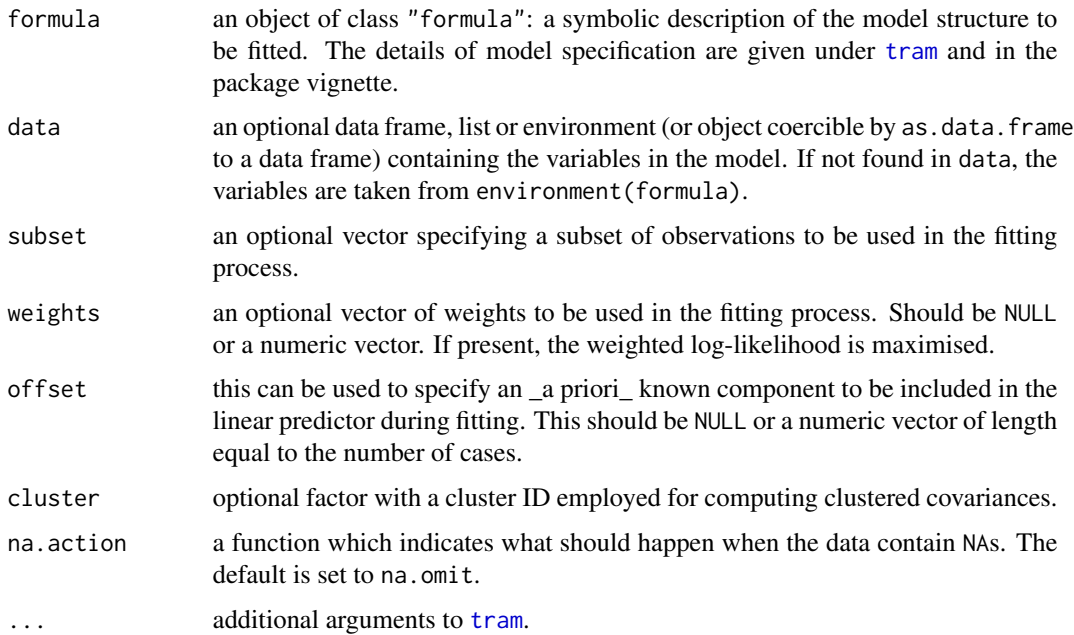

#### Details

The original implementation of Cox models via the partial likelihood, treating the baseline hazard function as a nuisance parameter, is available in [coxph](#page-0-0). This function allows simultaneous estimation of the log-hazard ratios and the log-cumulative baseline hazard, the latter parameterised by a Bernstein polynomial. The model can be fitted under stratification (time-varying coefficients), all types of random censoring and trunction. An early reference to this parameterisation is McLain and Ghosh (2013).

The response is bounded (bounds =  $c(\emptyset, Inf)$ ) when specified as a Surv object. Otherwise, bounds can be specified via ....

Parameters are log-hazard ratios comparing treatment (or a one unit increase in a numeric variable) with a reference.

#### Value

An object of class Coxph, with corresponding coef, vcov, logLik, estfun, summary, print, plot and predict methods.

#### References

Alexander C. McLain and Sujit K. Ghosh (2013). Efficient Sieve Maximum Likelihood Estimation of Time-Transformation Models, *Journal of Statistical Theory and Practice*, 7(2), 285–303, doi: [10.1080/15598608.2013.772835.](https://doi.org/10.1080/15598608.2013.772835)

Torsten Hothorn, Lisa Moest, Peter Buehlmann (2018), Most Likely Transformations, *Scandinavian Journal of Statistics*, 45(1), 110–134, doi: [10.1111/sjos.12291.](https://doi.org/10.1111/sjos.12291)

#### 8 **S Lehmann**

#### Examples

```
data("GBSG2", package = "TH.data")
library("survival")
(m1 <- coxph(Surv(time, cens) ~ horTh, data = GBSG2))
(m2 <- Coxph(Surv(time, cens) ~ horTh, data = GBSG2))
### Wald intervals
confint(m1)
confint(m2)
### profile likelihood interval
confint(profile(m2))
### score interval
confint(score_test(m2))
### permutation score interval; uses permutation distribution
### see coin::independence_test
## Not run: confint(perm_test(m2))
```
Lehmann *Proportional Reverse Time Hazards Linear Regression*

#### Description

Non-normal linear regression for Lehmann-alternatives

#### Usage

```
Lehmann(formula, data, subset, weights, offset, cluster, na.action = na.omit, ...)
```
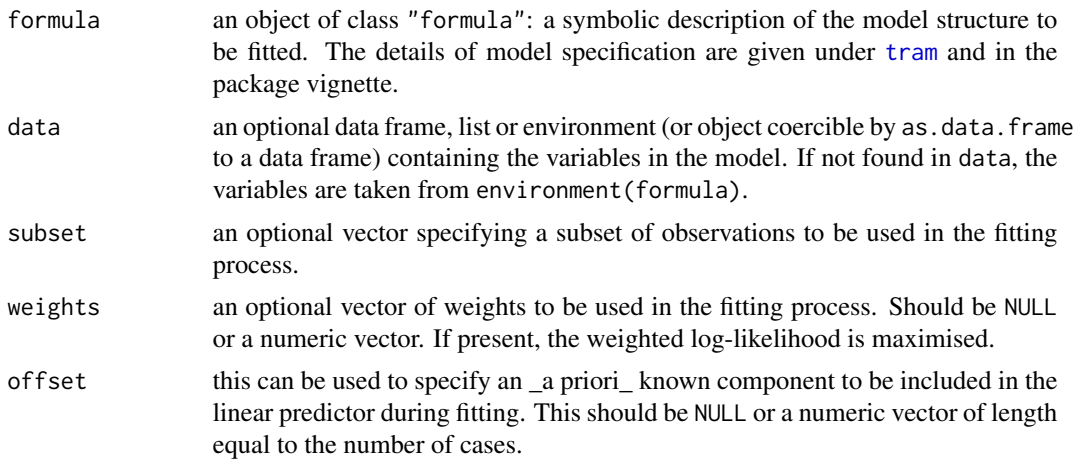

<span id="page-7-0"></span>

<span id="page-8-0"></span>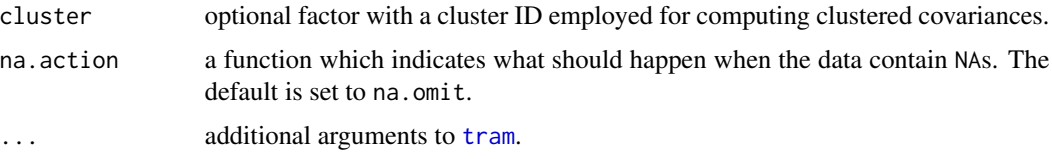

This transformation model uses the cumulative distribution function for the standard Gumbel maximum extreme value distribution to map the shifted transformation function into probabilities. The exponential of the shift paramater can be interpreted as a Lehmann-alternative or reverse time hazard ratio.

#### Value

An object of class Lehmann, with corresponding coef, vcov, logLik, estfun, summary, print, plot and predict methods.

#### References

Erich L. Lehmann (1953), The Power of Rank Tests, *The Annals of Mathematical Statistics*, 24(1), 23-43.

Torsten Hothorn, Lisa Moest, Peter Buehlmann (2018), Most Likely Transformations, *Scandinavian Journal of Statistics*, 45(1), 110–134, doi: [10.1111/sjos.12291.](https://doi.org/10.1111/sjos.12291)

#### Examples

```
data("BostonHousing2", package = "mlbench")
lm(cmedv \sim crim + zn + indus + chas + nox + rm + age + dis +rad + tax + ptratio + b + lstat, data = BostonHousing2)
Lehmann(cmedv \sim chas + crim + zn + indus + nox +
                rm + age + dis + rad + tax + ptratio + b + lstat,data = BostonHousing2)
```
<span id="page-8-1"></span>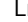

Lm *Normal Linear Model*

#### Description

Normal linear model with benefits

#### Usage

```
Lm(formula, data, subset, weights, offset, cluster, na.action = na.omit, ...)
```
#### <span id="page-9-0"></span>**Arguments**

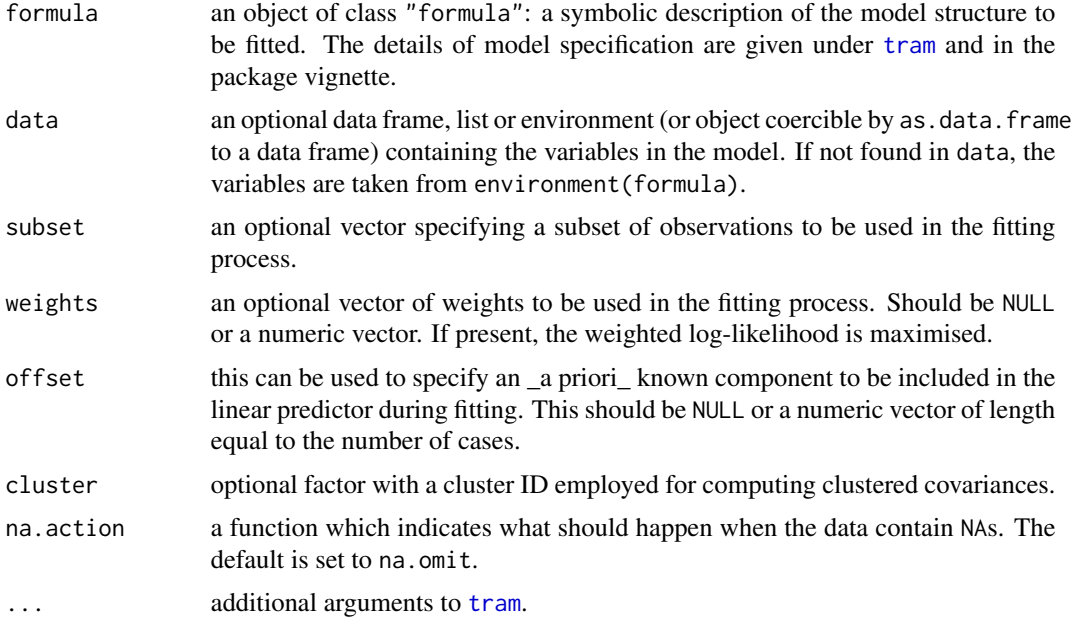

#### Details

A normal linear model with simulaneous estimation of regression coefficients and scale parameter(s). This function also allows for stratum-specific intercepts and variances as well as censoring and truncation in the response.

Note that the scale of the parameters is different from what is reported by 1m; the discrepancies are explained in the package vignette.

The model is defined with a negative shift term. Large values of the linear predictor correspond to large values of the conditional expectation response.

#### Value

An object of class Lm, with corresponding coef, vcov, logLik, estfun, summary, print, plot and predict methods.

#### References

Torsten Hothorn, Lisa Moest, Peter Buehlmann (2018), Most Likely Transformations, *Scandinavian Journal of Statistics*, 45(1), 110–134, doi: [10.1111/sjos.12291.](https://doi.org/10.1111/sjos.12291)

#### Examples

```
data("BostonHousing2", package = "mlbench")
lm(cmedv \sim crim + zn + indus + chas + nox + rm + age + dis +rad + tax + ptratio + b + lstat, data = BostonHousing2)
```

```
Lm(cmedv \sim chas + crim + zn + indus + nox +
           rm + age + dis + rad + tax + ptratio + b + lstat,data = BostonHousing2)
```
mmlt *Multivariate Conditional Transformation Models*

#### Description

A proof-of-concept implementation of multivariate conditional transformation models

#### Usage

```
mmlt..., formula = \sim 1, data, theta = NULL,
     control.outer = list(trace = FALSE), scale = FALSE, dofit = TRUE)
```
#### Arguments

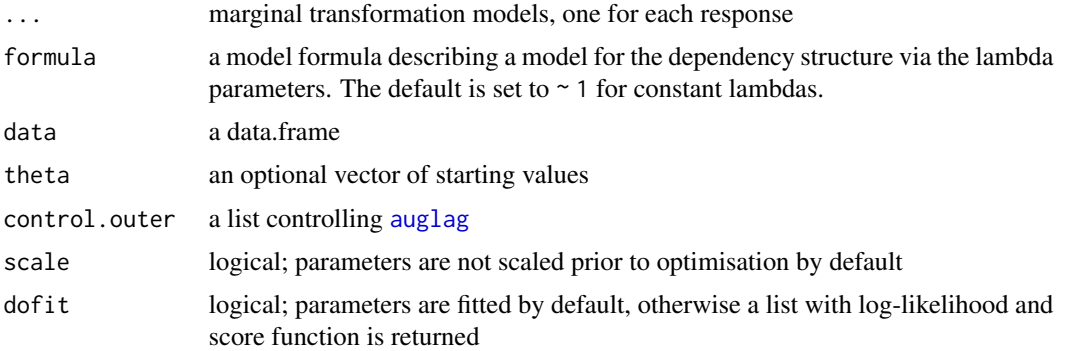

#### Details

The function implements multivariate conditional transformation models as described by Klein et al (2020). The response is assumed absolutely continuous at the moment, discrete versions will be added later.

Below is a simple example for an unconditional bivariate distribution. See demo("undernutrition",package = "tram") for a conditional three-variate example.

#### Value

An object of class mmlt with coef and predict methods.

#### References

Nadja Klein, Torsten Hothorn, Luisa Barbanti, Thomas Kneib (2020), Multivariate Conditional Transformation Models. *Scandinavian Journal of Statistics*, doi: [10.1111/sjos.12501.](https://doi.org/10.1111/sjos.12501)

#### Examples

```
data("cars")
### fit unconditional bivariate distribution of speed and distance to stop
## fit unconditional marginal transformation models
m_speed <- BoxCox(speed ~ 1, data = cars, support = ss <- c(4, 25),
                  add = c(-5, 5)m\_dist <- BoxCox(dist \sim 1, data = cars, support = sd <- c(0, 120),
                 add = c(-5, 5)## fit multivariate unconditional transformation model
m_speed_dist <- mmlt(m_speed, m_dist, formula = \sim 1, data = cars)
## lambda defining the Cholesky of the precision matrix,
## with standard error
coef(m_speed\_dist, newdata = cars[1,], type = "Lambda")sqrt(vcov(m_speed_dist)["dist.sped.(Intercept)",
                        "dist.sped.(Intercept)"])
## linear correlation, ie Pearson correlation of speed and dist after
## transformation to bivariate normality
(r \leq coef(m_speed_dist, newdata = cars[1,], type = "Corr"))
## Spearman's rho (rank correlation), can be computed easily
## for Gaussian copula as
(rs < -6 * asin(r / 2) / pi)## evaluate joint and marginal densities (needs to be more user-friendly)
nd <- expand.grid(c(nd_s <- mkgrid(m_speed, 100), nd_d <- mkgrid(m_dist, 100)))
nd$hs <- predict(m_speed_dist, newdata = nd, marginal = 1L)
nd$hps <- predict(m_speed_dist, newdata = nd, marginal = 1L,
                  deriv = c("speed" = 1))nd$hd \le predict(m_speed_dist, newdata = nd, marginal = 2L)
nd$hpd \leq predict(m_speed_dist, newdata = nd, marginal = 2L,
                  deriv = c("dist" = 1))## joint density
nd$d < - with(nd,
             dnorm(hs) *
             dnorm(coef(m_speed_dist)["dist.sped.(Intercept)"] * hs + hd) *
             hps * hpd)
## compute marginal densities
nd_s <- as.data.frame(nd_s)
nd_s$d <- predict(m_speed_dist, newdata = nd_s, type = "density")
nd_d <- as.data.frame(nd_d)
nd_d$d <- predict(m_speed_dist, newdata = nd_d, marginal = 2L,
                  type = "density")
## plot bivariate and marginal distribution
\text{coll} \leq \text{rgb}(.1, .1, .1, .9)
```
#### <span id="page-12-0"></span>mtram and the contract of the contract of the contract of the contract of the contract of the contract of the contract of the contract of the contract of the contract of the contract of the contract of the contract of the

```
col2 \leq rgb(.1, .1, .1, .5)w \leq c(.8, .2)layout(matrix(c(2, 1, 4, 3), nrow = 2), width = w, height = rev(w))
par(max = c(1, 1, 0, 0) * par("mai")sp <- unique(nd$speed)
di <- unique(nd$dist)
d <- matrix(nd$d, nrow = length(sp))
contour(sp, di, d, xlab = "Speed (in mph)", ylab = "Distance (in ft)", xlim = ss, ylim = sd,
        col = col1points(cars$speed, cars$dist, pch = 19, col = col2)
mai <- par("mai")
par(mai = c(0, 1, 0, 1) * mai)plot(d \sim speed, data = nd_s, xlim = ss, type = "n", axes = FALSE,
     xlab = "", ylab = "")polygon(nd_s$speed, nd_s$d, col = col2, border = FALSE)
par(mai = c(1, 0, 1, 0) * mai)plot(dist ~ d, data = nd_d, ylim = sd, type = "n", axes = FALSE,
     xlab = "", ylab = "")polygon(nd_d$d, nd_d$dist, col = col2, border = FALSE)
### NOTE: marginal densities are NOT normal, nor is the joint
### distribution. The non-normal shape comes from the data-driven
### transformation of both variables to joint normality in this model.
```
mtram *Transformation Models for Clustered Data*

#### Description

Marginally interpretable transformation models for clustered data. Highly experimental, use at your own risk.

#### Usage

```
mtram(object, formula, data, standardise = FALSE,
     grd = SparseGrid::createSparseGrid(type = "KPU",
               dimension = length(rt$cmms[[1]]), k = 10),
     Hessian = FALSE, tol = .Machine$double.eps,
     grad_num = FALSE, ...
```
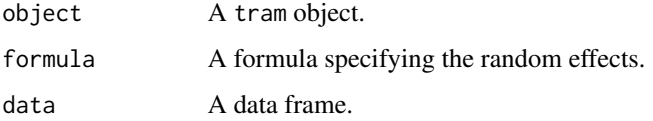

<span id="page-13-0"></span>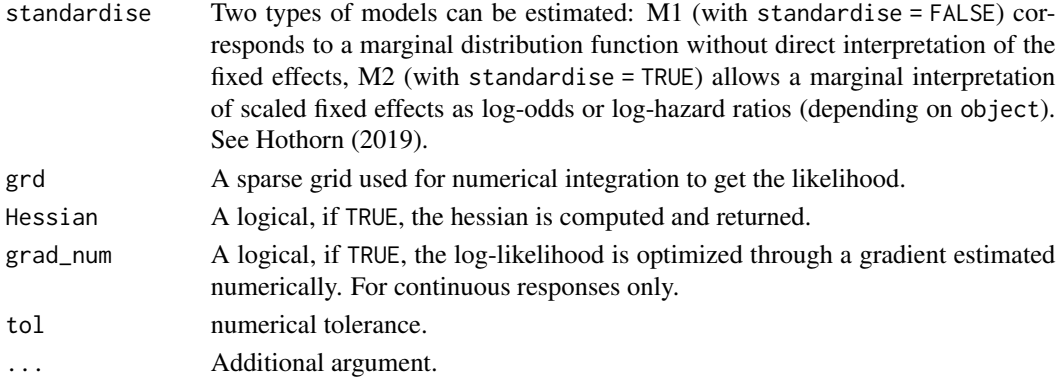

A Gaussian copula with a correlation structure obtained from a random intercept or random intercept / random slope model (that is, clustered or longitudinal data can by modelled only) is used to capture the correlations whereas the marginal distributions are described by a transformation model. The methodology is described in Hothorn (2019) and examples are given in the mtram package vignette.

This is a proof-of-concept implementation and still highly experimental. Only coef() and logLik() methods are available at the moment.

#### Value

An object of class tram with coef() and logLik() methods.

#### References

Torsten Hothorn (2019). Marginally Interpretable Parametric Linear Transformation Models for Clustered Observations. Technical Report.

<span id="page-13-1"></span>perm\_test *Permutation Transformation Tests*

#### Description

P-values for a parameter in a linear transformation model and corresponding confidence intervals obtained from by the permutation principle

#### Usage

```
perm_test(object, ...)
## S3 method for class 'tram'
perm_test(object, parm = names(coef(object)),
    statistic = c("Score", "Likelihood", "Wald"),
   alternative = c("two.sided", "less", "greater"),
   nullvalue = 0, confint = TRUE, level = .95,
   Taylor = FALSE, block_permutation = TRUE, maxsteps = 25, ...)
```
#### <span id="page-14-0"></span>perm\_test 15

#### Arguments

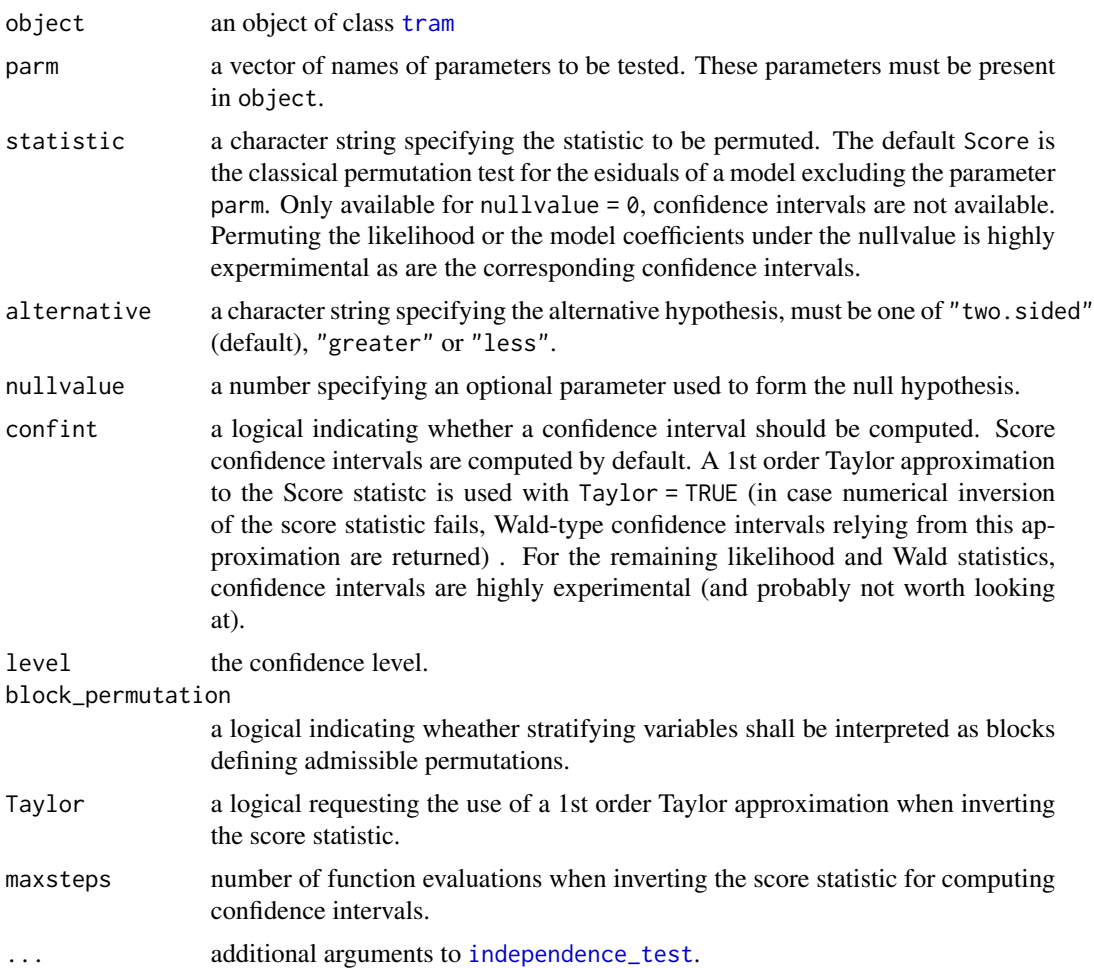

#### Details

Permutation test for one single parameters in the linear predictor of object is computed. This parameters must be present in object. This is somewhat experimental and not recommended for serious practical use (yet!).

#### Value

An object of class htest or a list thereof. See [Coxph](#page-5-1) for an example.

#### Examples

```
## Tritiated Water Diffusion Across Human Chorioamnion
## Hollander and Wolfe (1999, p. 110, Tab. 4.1)
diffusion <- data.frame(
    pd = c(0.80, 0.83, 1.89, 1.04, 1.45, 1.38, 1.91, 1.64, 0.73, 1.46,
```

```
1.15, 0.88, 0.90, 0.74, 1.21),
    age = factor(rep(c("At term", "12-26 Weeks"), c(10, 5)))
\lambda### plot the two quantile functions
boxplot(pd \sim age, data = diffusion)
### the Wilcoxon rank sum test, with a confidence interval
### for a median shift
wilcox.test(pd \sim age, data = diffusion, conf.int = TRUE, exact = TRUE)
### a corresponding parametric transformation model with a log-odds ratio
### difference parameter, ie a difference on the log-odds scale
md \le Colr(pd \sim age, data = diffusion)
### assess model fit by plotting estimated distribution fcts
agef <- sort(unique(diffusion$age))
col <- c("black", "darkred")
plot(as.mlt(md), newdata = data.frame(age = agef),
     type = "distribution", col = col)
legend("bottomright", col = col, lty = 1, legend = levels(agef),
      bty = "n", pch = 19)
## compare with ECDFs: not too bad (but not good, either)
npfit <- with(diffusion, tapply(pd, age, ecdf))
lines(npfit[[1]], col = col[1])lines(npfit[[2]], col = col[2])### Wald confidence interval
confint(md)
### Likelihood confidence interval
confint(profile(md))
### Score confidence interval
confint(score_test(md))
confint(score_test(md, Taylor = TRUE))
### exact permutation score test
(pt <- perm_test(md, confint = TRUE, distribution = "exact"))
(pt \leq perm_test(md, confint = TRUE, distribution = "exact",
                 Taylor = TRUE))
### compare with probabilistic indices obtained from asht::wmwTest
if (require("asht", warn.conflicts = FALSE)) {
    print(wt2 <- wmwTest(pd ~ I(relevel(age, "At term")),
                    data = diffusion, method = "exact.ce")### as log-odds ratios
    print(PI(prob = wt2$conf.int))
    print(PI(prob = wt2$estimate))
}
```
#### Description

Some regression models for ordered categorical responses

#### Usage

```
Polr(formula, data, subset, weights, offset, cluster, na.action = na.omit,
     method = c("logistic", "probit", "loglog", "cloglog"), ...)
```
#### Arguments

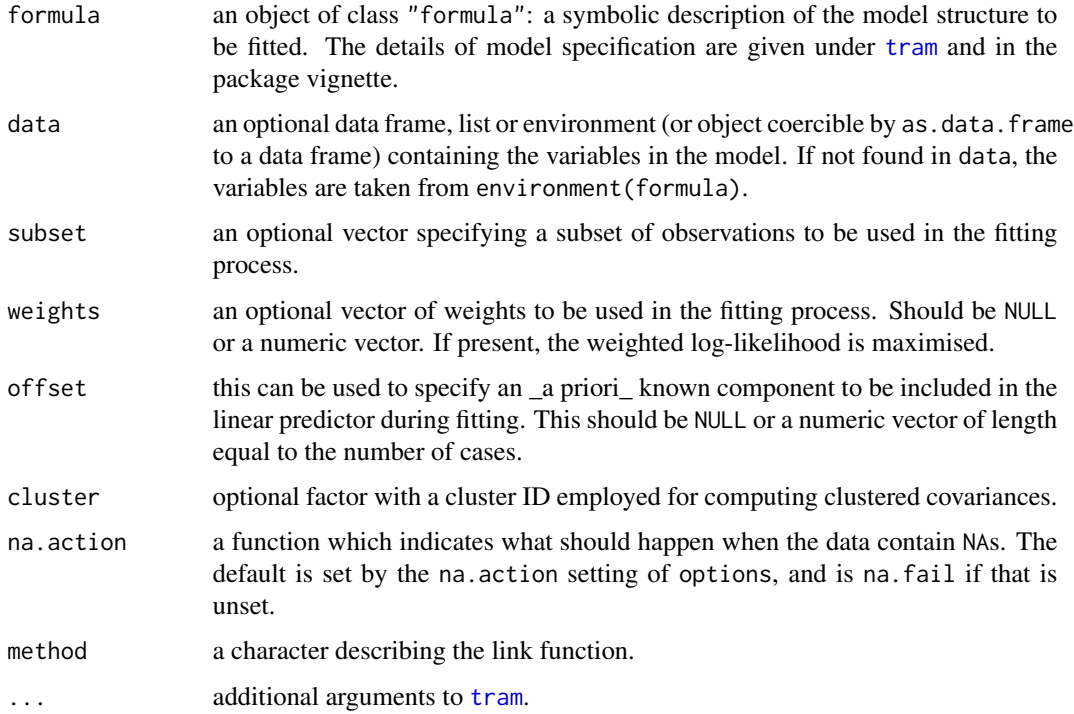

#### Details

Models for ordered categorical responses reusing the interface of [polr](#page-0-0). Allows for stratification, censoring and trunction.

The model is defined with a negative shift term, thus  $exp(cof() )$  is the multiplicative change of the odds ratio (conditional odds for reference divided by conditional odds of treatment or for a one unit increase in a numeric variable). Large values of the linear predictor correspond to large values of the conditional expectation response (but this relationship is nonlinear).

<span id="page-16-1"></span><span id="page-16-0"></span>

#### <span id="page-17-0"></span>Value

An object of class Polr, with corresponding coef, vcov, logLik, estfun, summary, print, plot and predict methods.

#### References

Torsten Hothorn, Lisa Moest, Peter Buehlmann (2018), Most Likely Transformations, *Scandinavian Journal of Statistics*, 45(1), 110–134, doi: [10.1111/sjos.12291.](https://doi.org/10.1111/sjos.12291)

#### Examples

```
data("wine", package = "ordinal")
library("MASS")
polar(rating ~ temp + contact, data = wine)Polr(rating \sim temp + contact, data = wine)
```

```
score_test Transformation Score Tests and Confidence Intervals
```
#### Description

P-values and confidence intervals for parameters in linear transformation models obtained from by the score test principle

#### Usage

```
score_test(object, ...)
## S3 method for class 'tram'
score_test(object, parm = names(coef(object)),
   alternative = c("two.sided", "less", "greater"), nullvalue = 0,confint = TRUE, level = .95, Taylor = FALSE, maxsteps = 25, ...)
```
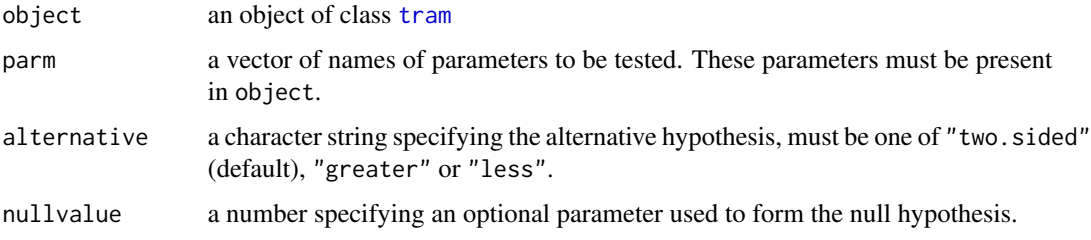

#### <span id="page-18-0"></span>Survreg 2008 and 2008 and 2008 and 2008 and 2008 and 2008 and 2008 and 2008 and 2008 and 2008 and 2008 and 200

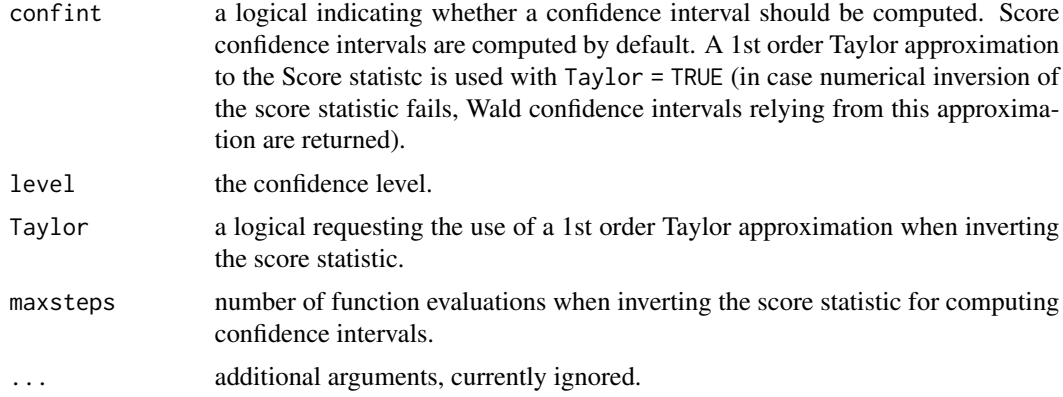

#### Details

Score tests and confidence intervals for the parameters in the linear predictor of object are computed. These parameters must be present in object.

#### Value

An object of class htest or a list thereof. See [Coxph](#page-5-1) for an example. A corresponding permutation test for parameters in a transformation models is available in [perm\\_test](#page-13-1).

<span id="page-18-1"></span>Survreg *Parametric Survival Models*

#### Description

Weibull, log-normal, log-logistic and other parametric models (not exclusively) for survival analysis

#### Usage

```
Survreg(formula, data, subset, weights, offset, cluster, na.action = na.omit,
       dist = c("weibull", "logistic", "gaussian", "exponential", "rayleigh",
                 "loggaussian", "lognormal", "loglogistic"), scale = 0, ...)
```
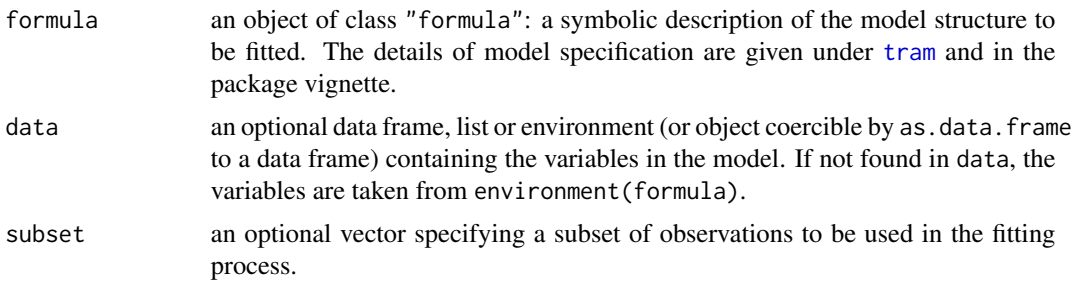

<span id="page-19-0"></span>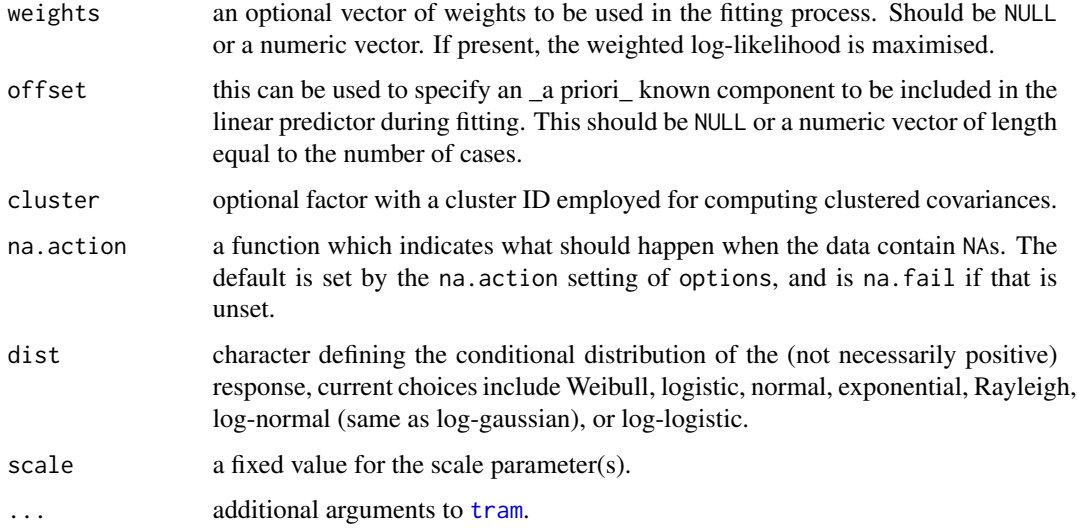

Parametric survival models reusing the interface of [survreg](#page-0-0). The parameterisation is, however, a little different, see the package vignette.

The model is defined with a negative shift term. Large values of the linear predictor correspond to large values of the conditional expectation response (but this relationship is nonlinear). Parameters are log-hazard ratios comparing a reference with treatment (or a one unit increase in a numeric variable).

#### Value

An object of class Survreg, with corresponding coef, vcov, logLik, estfun, summary, print, plot and predict methods.

#### References

Torsten Hothorn, Lisa Moest, Peter Buehlmann (2018), Most Likely Transformations, *Scandinavian Journal of Statistics*, 45(1), 110–134, doi: [10.1111/sjos.12291.](https://doi.org/10.1111/sjos.12291)

#### Examples

```
data("GBSG2", package = "TH.data")
library("survival")
survreg(Surv(time, cens) \sim horTh, data = GBSG2)
Survreg(Surv(time, cens) ~ horTh, data = GBSG2)
```
#### <span id="page-20-1"></span><span id="page-20-0"></span>Description

Likelihood-inference for stratified linear transformation models

#### Usage

```
tram(formula, data, subset, weights, offset, cluster, na.action = na.omit,
   distribution = c("Normal", "Logistic", "MinExtrVal", "MaxExtrVal", "Exponential"),
     transformation = c("discrete", "linear", "logarithmic", "smooth"),
     LRtest = TRUE, prob = c(0.1, 0.9), support = NULL,
     bounds = NULL, add = c(\emptyset, \emptyset), order = 6,
     negative = TRUE, scale = TRUE, scale_shift = FALSE, extrapolate = FALSE,
     log_first = FALSE, sparse_nlevels = Inf,
     model\_only = FALSE, constraints = NULL, ...)tram_data(formula, data, subset, weights, offset, cluster, na.action = na.omit)
```
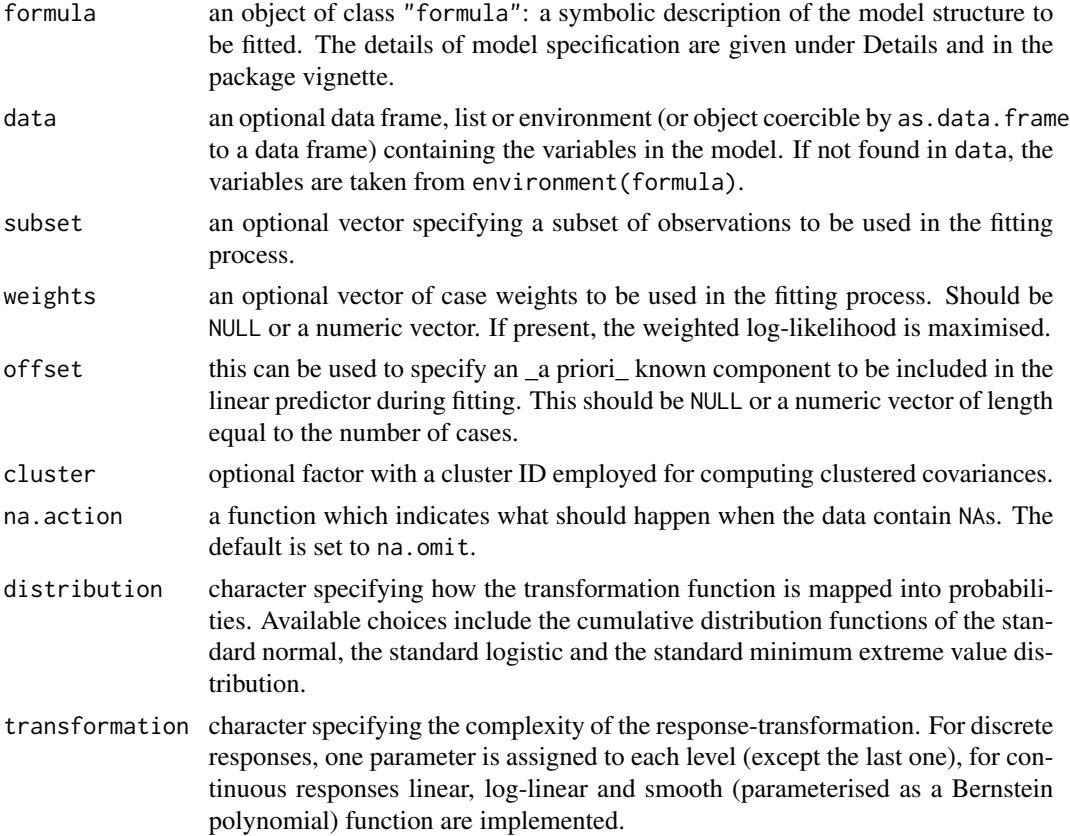

<span id="page-21-0"></span>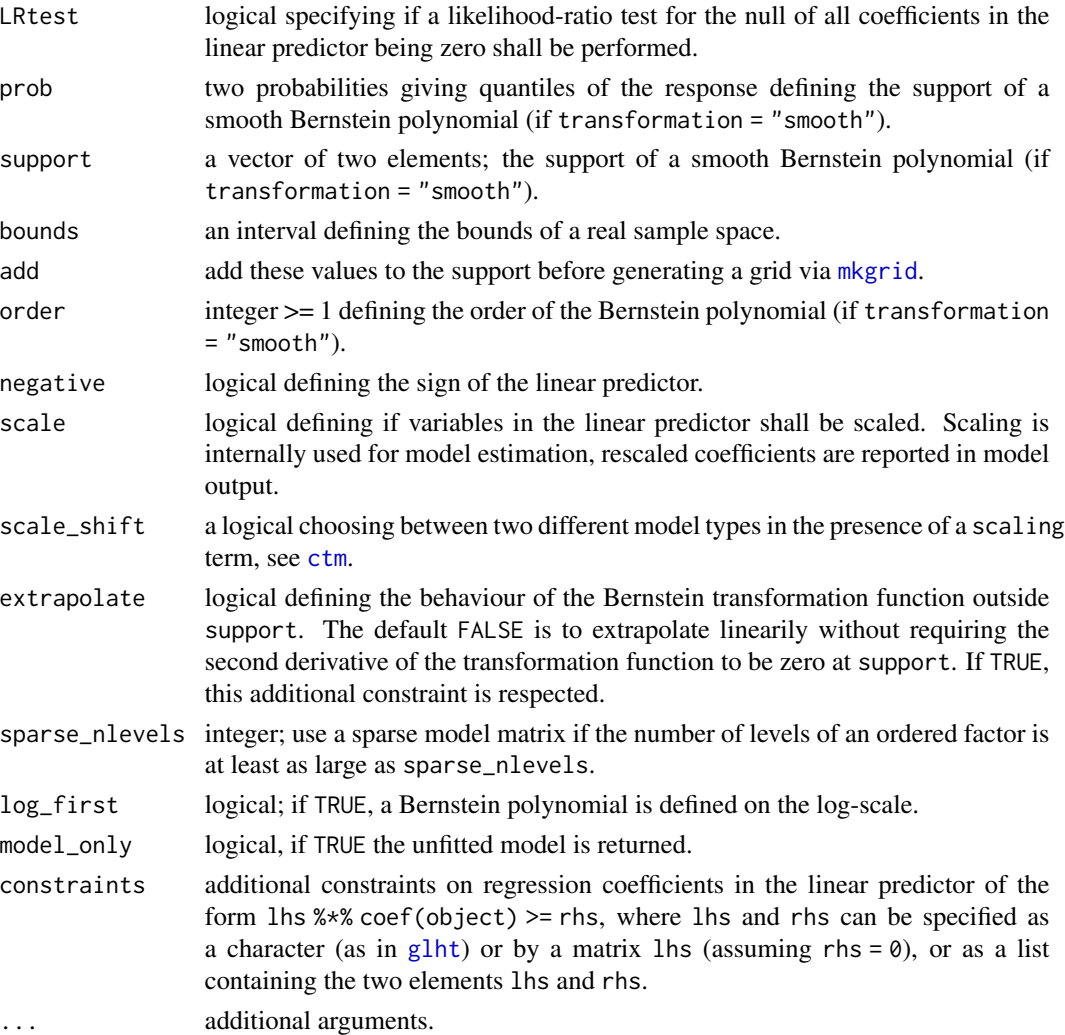

The model formula is of the form  $y \mid s \sim x \mid z$  where y is an at least ordered response variable, s are the variables defining strata and x defines the linear predictor. Optionally, z defines a scaling term (see [ctm](#page-0-0)).  $y \sim x$  defines a model without strata (but response-varying intercept function) and y | s ~ 0 sets-up response-varying coefficients for all variables in s.

The two functions tram and tram\_data are not intended to be called directly by users. Instead, functions [Coxph](#page-5-1) (Cox proportional hazards models), [Survreg](#page-18-1) (parametric survival models), [Polr](#page-16-1) (models for ordered categorical responses), [Lm](#page-8-1) (normal linear models), [BoxCox](#page-3-1) (non-normal linear models) or [Colr](#page-4-1) (continuous outcome logistic regression) allow direct access to the corresponding models.

The model class and the specific models implemented in tram are explained in the package vignette of package tram. The underlying theory of most likely transformations is presented in Hothorn et al. (2018), computational and modelling aspects in more complex situations are discussed by Hothorn (2018).

#### <span id="page-22-0"></span>tram-methods 23

#### Value

An object of class tram inheriting from mlt.

#### References

Torsten Hothorn, Lisa Moest, Peter Buehlmann (2018), Most Likely Transformations, *Scandinavian Journal of Statistics*, 45(1), 110–134, doi: [10.1111/sjos.12291.](https://doi.org/10.1111/sjos.12291)

Torsten Hothorn (2018), Most Likely Transformations: The mlt Package, *Journal of Statistical Software*, forthcoming. URL: <https://cran.r-project.org/package=mlt.docreg>

#### Examples

```
data("BostonHousing2", package = "mlbench")
### unconstrained regression coefficients
### BoxCox calls tram internally
m1 <- BoxCox(cmedv \sim chas + crim + zn + indus + nox +
             rm + age + dis + rad + tax + ptratio + b + lstat,
             data = BostonHousing2)
### now with two constraints on regression coefficients
m2 \le - BoxCox(cmedv \sim chas + crim + zn + indus + nox +
             rm + age + dis + rad + tax + ptratio + b + lstat,
             data = BostonHousing2,
             constraints = c("crim \geq 0", "chas1 + rm \geq 1.5"))coef(m1)
coef(m2)
K \le - matrix(0, nrow = 2, ncol = length(coef(m2)))
colnames(K) <- names(coef(m2))
K[1, "crim"] <- 1
K[2, c("chas1", "rm")] <- 1
m3 <- BoxCox(cmedv \sim chas + crim + zn + indus + nox +
             rm + age + dis + rad + tax + ptratio + b + lstat,
             data = BostonHousing2,
             constraints = list(K, c(0, 1.5)))all.equal(coef(m2), coef(m3))
```
tram-methods *Methods for Stratified Linear Transformation Models*

#### Description

Methods for objects inheriting from class tram

#### Usage

```
## S3 method for class 'tram'
as.mlt(object)
## S3 method for class 'tram'
model.frame(formula, ...)
## S3 method for class 'tram'
model.matrix(object, data = object$data, with_baseline = FALSE, ...)
## S3 method for class 'stram'
model.matrix(object, data = object$data, with_baseline = FALSE,
       what = c("shifting", "scaling"), ...)
## S3 method for class 'tram'
coef(object, with_baseline = FALSE, ...)
## S3 method for class 'Lm'
coef(object, as.lm = FALSE, ...)## S3 method for class 'Survreg'
coef(object, as.survreg = FALSE, ...)
## S3 method for class 'tram'
vcov(object, with_baseline = FALSE, complete = FALSE, ...)
## S3 method for class 'tram'
logLik(object, parm = coef(as.mlt(object), fixed = FALSE), ...)
## S3 method for class 'tram'
estfun(object, parm = coef(as.mlt(object), fixed = FALSE), \dots)
## S3 method for class 'tram'
predict(object, newdata = model.frame(object),
        type = c("lp", "trafo", "distribution", "survivor", "density",
                 "logdensity", "hazard", "loghazard", "cumhazard",
                 "quantile"),
           ...)
## S3 method for class 'tram'
plot(x, newdata = model-frame(x),which = c("QQ-PIT", "baseline only", "distribution"),
     confidence = c("none", "interval", "band"), level = 0.95,K = 50, cheat = K, col = "black", fill = "lightgrey", lwd = 1, ...)
## S3 method for class 'tram'
residuals(object, ...)
## S3 method for class 'tram'
PI(object, newdata = model.frame(object), reference = \theta,
                  one2one = FALSE, ...)
## Default S3 method:
PI(object, prob, link = "logistic", ...)
## S3 method for class 'tram'
OVL(object, new data = model-frame(object), reference = 0,one2one = FALSE, \ldots)## Default S3 method:
OVL(object, link = "logistic", ...)
## S3 method for class 'tram'
TV(object, newdata = model.frame(object), reference = 0,
                  one2one = FALSE, ...)
```
#### <span id="page-24-0"></span>tram-methods 25

```
## Default S3 method:
TV(object, link = "logistic", ...)
## S3 method for class 'tram'
L1(object, newdata = model.frame(object), reference = 0,
                  one2one = FALSE, ...)
## Default S3 method:
L1(object, link = "logistic", \ldots)
## S3 method for class 'tram'
ROC(object, newdata = model.frame(object), reference = 0,
                   prob = 1:99 / 100, one2one = FALSE, ...)
## Default S3 method:
ROC(object, prob = 1:99 / 100, link = "logistic", \ldots)
## S3 method for class 'ROCtram'
plot(x, lty = 1:ncol(x), col = "black",fill = "lightgrey", lwd = 1, ...)
```
#### Arguments

object, formula, x a fitted stratified linear transformation model inheriting from class tram. PI also takes a numeric vector in the default method. data an optional data frame. with\_baseline logical, if TRUE all model parameters are returned, otherwise parameters describing the baseline transformation are ignored. as.  $lm$  logical, return parameters in the  $lm$  parameterisation if TRUE. as. [survreg](#page-0-0) logical, return parameters in the survreg parameterisation in TRUE. parm model parameters, including baseline parameters. complete currently ignored newdata an optional data frame of new observations. reference an optional data frame of reference observations, or a numeric vector of reference values. type type of prediction, current options include linear predictors ("lp", of x variables in the formula  $y \mid s \sim x$ ), transformation functions ("trafo") or distribution functions on the scale of the cdf ("distribution"), survivor function, density function, log-density function, hazard function, log-hazard function, cumulative hazard function or quantile function. which type of plot, either a OO plot of the probability-integral transformed observations ("QQ-PIT"), of the baseline transformation of the whole distribution. what type of model matrix: shifting returns model model matrix for shift term, scaling for the scale term. confidence type of uncertainty assessment. level confidence level. K number of grid points in the response, see [plot.ctm](#page-0-0). cheat reduced number of grid points for the computation of confidence bands, see [confband](#page-0-0).

<span id="page-25-0"></span>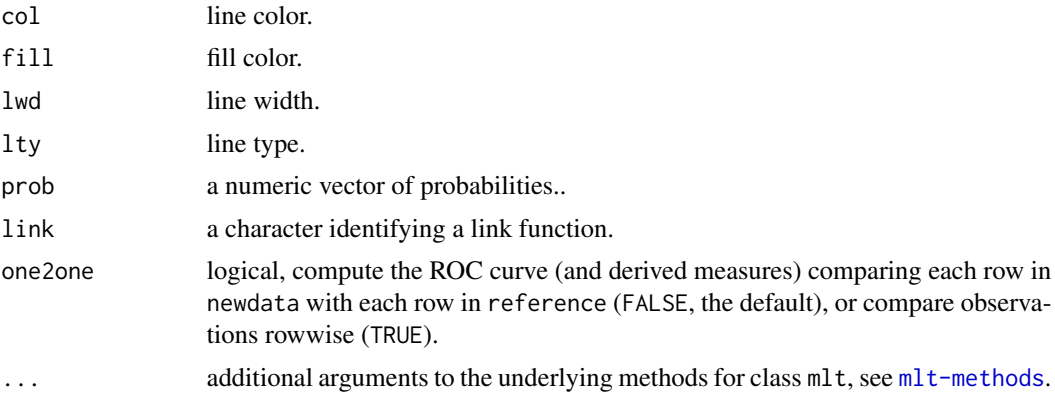

coef can be used to get (and set) model parameters, logLik evaluates the log-likelihood (also for parameters other than the maximum likelihood estimate); vcov returns the estimated variancecovariance matrix (possibly taking cluster into account) and and estfun gives the score contribution by each observation. predict and plot can be used to inspect the model on different scales.

PI computes the probabilistic index (or concordance probability or AUC) for all observations in newdata, relative to reference, ie the probability

$$
P(Y_1 \leq Y_0 \mid x_0, x_1)
$$

of observing a smaller value of a randomly sampled observation conditional on  $x_1$  compared to a randomly sampled reference observation, which is conditional on  $x<sub>0</sub>$ . This is equivalent to the area under the receiver operating curve (ROC). The probability only applies within strata, responsevarying coefficients are not allowed.

Under the same setup, OVL gives the overlap coefficient, which is one minus the total variation and one minus half the  $L_1$  distance between the two conditional densities. The overlap coefficient is identical to the Youden index and the Smirnov statistic.

PI and friends also accept an argument conf.level which triggers computation of simultaneous Wald confidence intervals for these measures. Arguments in  $\dots$  are forwarded to [glht](#page-0-0).

#### References

Torsten Hothorn, Lisa Moest, Peter Buehlmann (2018), Most Likely Transformations, *Scandinavian Journal of Statistics*, 45(1), 110–134, doi: [10.1111/sjos.12291.](https://doi.org/10.1111/sjos.12291)

#### See Also

[mlt-methods](#page-0-0), [plot.ctm](#page-0-0)

#### Examples

data("BostonHousing2", package = "mlbench")

### fit non-normal Box-Cox type linear model with two

#### tram-methods 27

```
### baseline functions (for houses near and off Charles River)
BC_BH_2 \leq - BoxCox(cmedv | 0 + chas \sim crim + zn + indus + nox +
                  rm + age + dis + rad + tax + ptratio + b + lstat,data = BostonHousing2)
logLik(BC_BH_2)
### classical likelihood inference
summary(BC_BH_2)
### coefficients of the linear predictor
coef(BC_BH_2)
### plot linear predictor (mean of _transformed_ response)
### vs. observed values
plot(predict(BC_BH_2, type = "lp"), BostonHousing2$cmedv)
### all coefficients
coef(BC_BH_2, with_baseline = TRUE)
### compute predicted median along with 10% and 90% quantile for the first
### observations
predict(BC_BH_2, newdata = BostonHousing2[1:3,], type = "quantile",
        prob = c(.1, .5, .9))### plot the predicted density for these observations
plot(BC_BH_2, newdata = BostonHousing2[1:3, -1],
    which = "distribution", type = "density", K = 1000)
### evaluate the two baseline transformations, with confidence intervals
nd <- model.frame(BC_BH_2)[1:2, -1]
nd$chas <- factor(c("0", "1"))
library("colorspace")
col \le - diverge_hcl(2, h = c(246, 40), c = 96, l = c(65, 90))
fill \le diverge_hcl(2, h = c(246, 40), c = 96, l = c(65, 90), alpha = .3)
plot(BC_BH_2, which = "baseline only", newdata = nd, col = col,confidence = "interval", fill = fill, lwd = 2,
     xlab = "Median Value", ylab = expression(h[Y]))
legend("bottomright", lty = 1, col = col,
        title = "Near Charles River", legend = c("no", "yes"), bty = "n")
### cars data; with quantile functions
plot(dist ~ speed, data = cars)
m <- Colr(dist ~ speed, data = cars)
q \leq predict(as.mlt(m), newdata = data.frame(speed = s \leq 6:25),
             type = "quantile", prob = c(1, 5, 9) / 10)
lines(s, q[1,])
lines(s, q[2,])
lines(s, q[3,])
nd \leq data.frame(speed = s \leq as.double(1:5 \neq 5))
# Prob(dist at speed s > dist at speed 0)
# speed 0 is reference, not a good choice here
```

```
PI(m, newdata = nd)
# Prob(dist at speed s > dist at speed 15)
lp15 \leftarrow c(predict(m, newdata = data-frame(speed = 15)))PI(m, newdata = nd, reference = lp15)PI(m, newdata = nd, reference = nd[3, drop = FALSE])# Prob(dist at speed s' > dist at speed s)
PI(m, newdata = nd, reference = nd)# essentially:
lp \leftarrow predict(m, newdata = nd)PI(object = dist(lp))# same, with simultaneous confidence intervals
PI(m, newdata = nd, reference = nd, conf.level = .95)
# plot ROC curves + confidence bands
# compare speed 20 and 25 to speed 15
plot(ROC(m, newdata = nd[4:5, ,drop = FALSE],reference = nd[3,,drop = FALSE],conf. level = 0.95)# Overlap of conditional densities at speed s' and s
OVL(m, newdata = nd, reference = nd)### ROC analysis
if (require("mlbench")) {
    layout(matrix(1:4, nrow = 2))
    data("PimaIndiansDiabetes2", package = "mlbench")
    dia <- sort(unique(PimaIndiansDiabetes2$diabetes))
    nd <- data.frame(diabetes = dia,
                     age = 29, mass = 32) \# \# \# median values
    ### unconditional ROC analysis: glucose tolerance test
    m0 <- Colr(glucose ~ diabetes, data = PimaIndiansDiabetes2)
    # ROC curve + confidence band
    plot(ROC(m0, newdata = nd[2,,drop = FALSE], conf.level = .95))
    # Wald interval for AUC
    PI(m0, newdata = nd[2, drop = FALSE], conf.level = .95)
    # score interval for AUC
    PI(-c(coef(m0), score_test(m0)$conf.int[2:1]))
    ### adjusted ROC analysis for age and mass
    m1 <- Colr(glucose ~ diabetes + age + mass, data = PimaIndiansDiabetes2)
    # ROC curve + confidence band (this is the same for all ages /
    # masses)
    plot(ROC(m1, newdata = nd[2,,drop = FALSE],
                 reference = nd[1, , drop = FALSE],conf.level = .95))
    # Wald interval for adjusted AUC
    PI(m1, newdata = nd[2, ,drop = FALSE], reference = nd[1, ,drop = FALSE],conf. level = .95)# Score interval for adjusted AUC
```
}

```
PI(-c(coef(m1)[1], score_test(m1, names(coef(m1))[1])$conf.int[2:1]))
### conditional ROC analysis: AUC regression ~ age + mass
m2 <- Colr(glucose ~ diabetes * (age + mass), data = PimaIndiansDiabetes2)
# ROC curve for a person with age = 29 and mass = 32
plot(ROC(m2, newdata = nd[2,,drop = FALSE],
             reference = nd[1, , drop = FALSE],conf.level = .95))
# AUC for persons ages 21:81, all with mass = 32
nd1 \le data.frame(diabetes = nd[1,"diabetes"], age = 21:81, mass = 32)
nd2 <- data.frame(diabetes = nd[2,"diabetes"], age = 21:81, mass = 32)
auc <- PI(m2, newdata = nd2, reference = nd1, one2one = TRUE,
          conf.level = 0.95plot(nd1$age, auc[, "Estimate"], xlab = "Age (in years)", ylab =
     "AUC", y \lim = c(0, 1), type = "l")
lines(nd1$age, auc[, "lwr"], lty = 3)
lines(nd1$age, auc[, "upr"], lty = 3)
```
# <span id="page-29-0"></span>Index

∗ models Aareg, [2](#page-1-0) BoxCox, [4](#page-3-0) Colr, [5](#page-4-0) Coxph, [6](#page-5-0) Lehmann, [8](#page-7-0) Lm, [9](#page-8-0) mmlt, [11](#page-10-0) mtram, [13](#page-12-0) Polr, [17](#page-16-0) Survreg, [19](#page-18-0) tram, [21](#page-20-0) ∗ regression Aareg, [2](#page-1-0) BoxCox, [4](#page-3-0) Colr, [5](#page-4-0) Coxph, [6](#page-5-0) Lehmann, [8](#page-7-0) Lm, [9](#page-8-0) Polr, [17](#page-16-0) Survreg, [19](#page-18-0) tram, [21](#page-20-0) ∗ smooth Aareg, [2](#page-1-0) BoxCox, [4](#page-3-0) Colr, [5](#page-4-0) Coxph, [6](#page-5-0) Lehmann, [8](#page-7-0) tram, [21](#page-20-0) ∗ survival Aareg, [2](#page-1-0) Coxph, [6](#page-5-0) Survreg, [19](#page-18-0) tram, [21](#page-20-0) Aareg, [2](#page-1-0) as.mlt.tram *(*tram-methods*)*, [23](#page-22-0) auglag, *[11](#page-10-0)*

```
BoxCox, 4, 22
```
coef.Lm *(*tram-methods*)*, [23](#page-22-0) coef.Survreg *(*tram-methods*)*, [23](#page-22-0) coef.tram *(*tram-methods*)*, [23](#page-22-0) Colr, [5,](#page-4-0) *[22](#page-21-0)* confband, *[25](#page-24-0)* Coxph, [6,](#page-5-0) *[15](#page-14-0)*, *[19](#page-18-0)*, *[22](#page-21-0)* coxph, *[7](#page-6-0)* ctm, *[22](#page-21-0)* estfun.tram *(*tram-methods*)*, [23](#page-22-0) glht, *[22](#page-21-0)*, *[26](#page-25-0)* independence\_test, *[15](#page-14-0)* L1 *(*tram-methods*)*, [23](#page-22-0) Lehmann, [8](#page-7-0) Lm, [9,](#page-8-0) *[22](#page-21-0)* lm, *[10](#page-9-0)*, *[25](#page-24-0)* logLik.tram *(*tram-methods*)*, [23](#page-22-0) mkgrid, *[22](#page-21-0)* mmlt, [11](#page-10-0) model.frame.tram *(*tram-methods*)*, [23](#page-22-0) model.matrix.stram *(*tram-methods*)*, [23](#page-22-0) model.matrix.tram *(*tram-methods*)*, [23](#page-22-0) mtram, [13](#page-12-0) OVL *(*tram-methods*)*, [23](#page-22-0) perm\_test, [14,](#page-13-0) *[19](#page-18-0)* PI *(*tram-methods*)*, [23](#page-22-0) plot.ctm, *[25,](#page-24-0) [26](#page-25-0)* plot.ROCtram *(*tram-methods*)*, [23](#page-22-0) plot.tram *(*tram-methods*)*, [23](#page-22-0) Polr, [17,](#page-16-0) *[22](#page-21-0)* polr, *[17](#page-16-0)* predict.tram *(*tram-methods*)*, [23](#page-22-0)

residuals.tram *(*tram-methods*)*, [23](#page-22-0) ROC *(*tram-methods*)*, [23](#page-22-0)

#### INDEX  $31$

score\_test , [18](#page-17-0) Survreg , [19](#page-18-0) , *[22](#page-21-0)* survreg , *[20](#page-19-0)* , *[25](#page-24-0)*

tram , *[2](#page-1-0) – [5](#page-4-0)* , *[7](#page-6-0)[–10](#page-9-0)* , *[15](#page-14-0)* , *[17–](#page-16-0)[20](#page-19-0)* , [21](#page-20-0) tram-methods , [23](#page-22-0) tram\_data *(*tram *)* , [21](#page-20-0) TV *(*tram-methods *)* , [23](#page-22-0)

vcov.tram *(*tram-methods *)* , [23](#page-22-0)